## **Executables & Arrays**

CSE 351 Autumn 2020

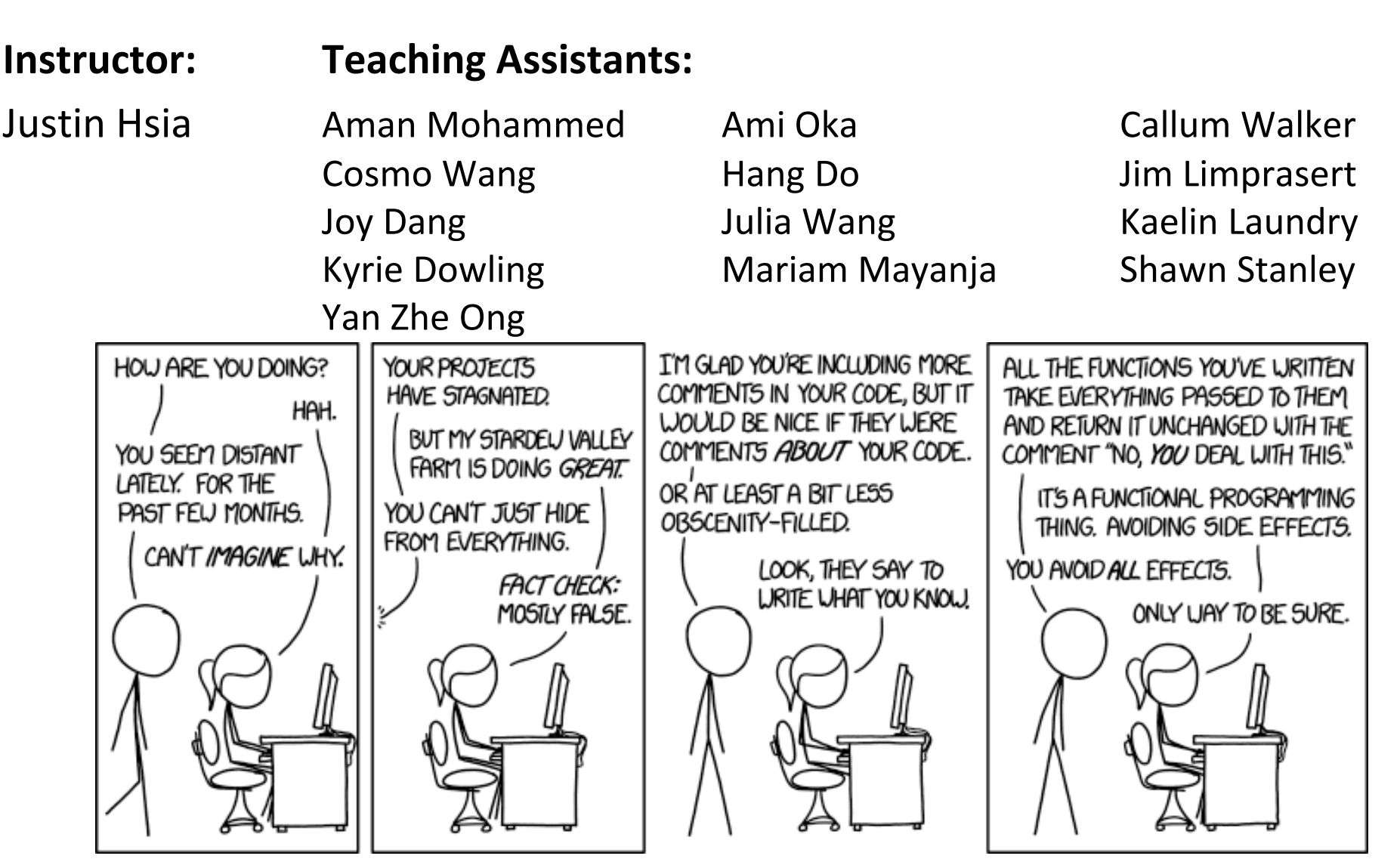

http://xkcd.com/1790/

#### **Administrivia**

- Lab 2 & hw12 due Friday (10/30)
- hw13 due *next* Wednesday (11/4)
	- Based on the next two lectures, longer than normal
- Midterm (take home, 10/31–11/2, 11/5-11/6)
	- **Find groups of 5 for the group stage** 
		- Automatic assignment will happen at the end of Thursday (10/29)
	- **Make notes and use the midterm reference sheet**
	- Form study groups and look at past exams!

#### **Roadmap**

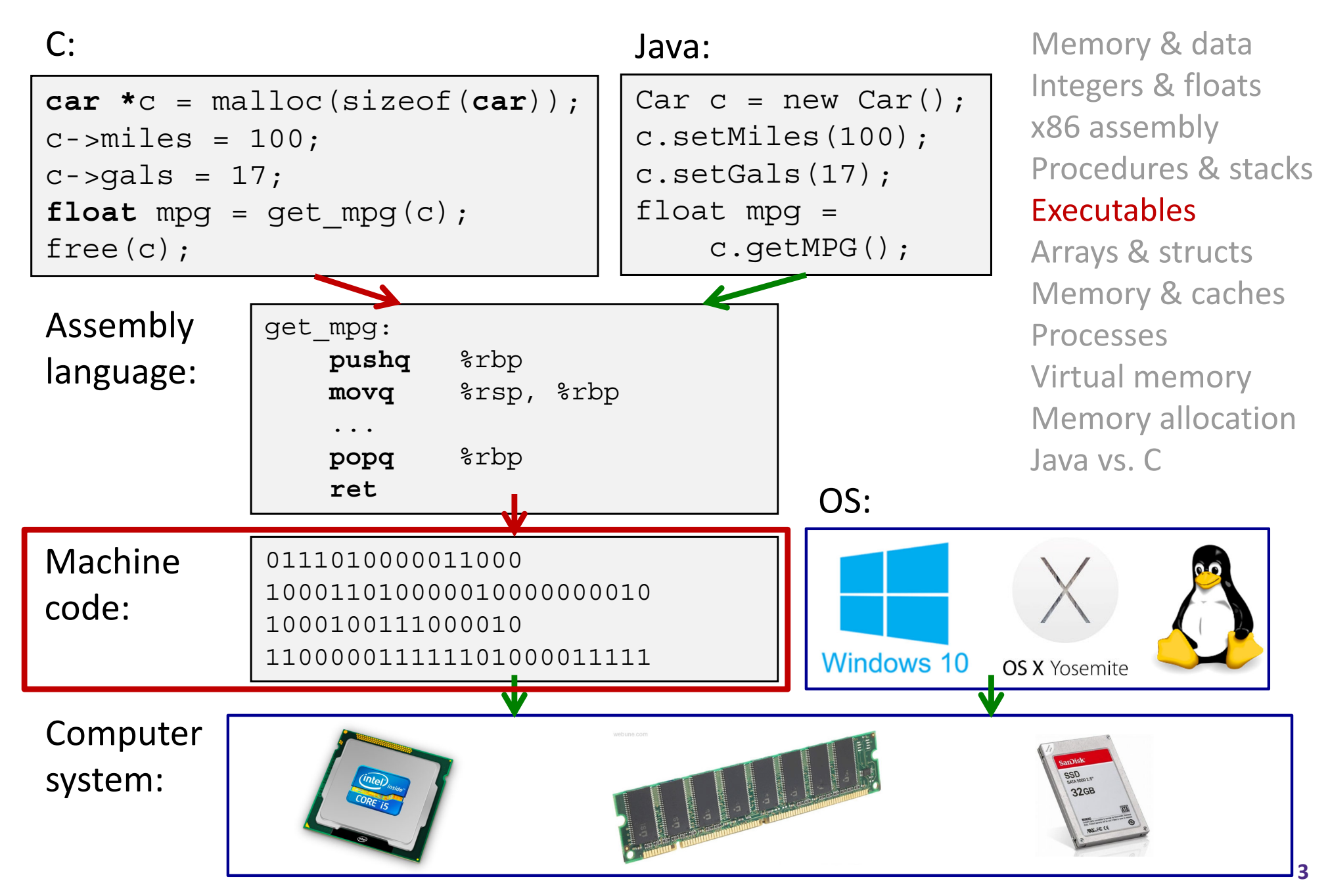

#### **Reading Review**

- Terminology:
	- CALL: compiler, assembler, linker, loader
	- Object file: symbol table, relocation table
	- Disassembly
	- **Multidimensional arrays, row-major ordering**
	- **Nultilevel arrays**
- Questions from the Reading?

#### **Building an Executable from a C File**

- $\frac{1}{2}$ Code in files p1.c p2.c
- $\frac{1}{2}$ Compile with command:  $\text{gcc } -\text{Og } p1.c p2.c -\text{o } p$ 
	- Put resulting machine code in file p
- $\triangleleft$  Run with command: . /p

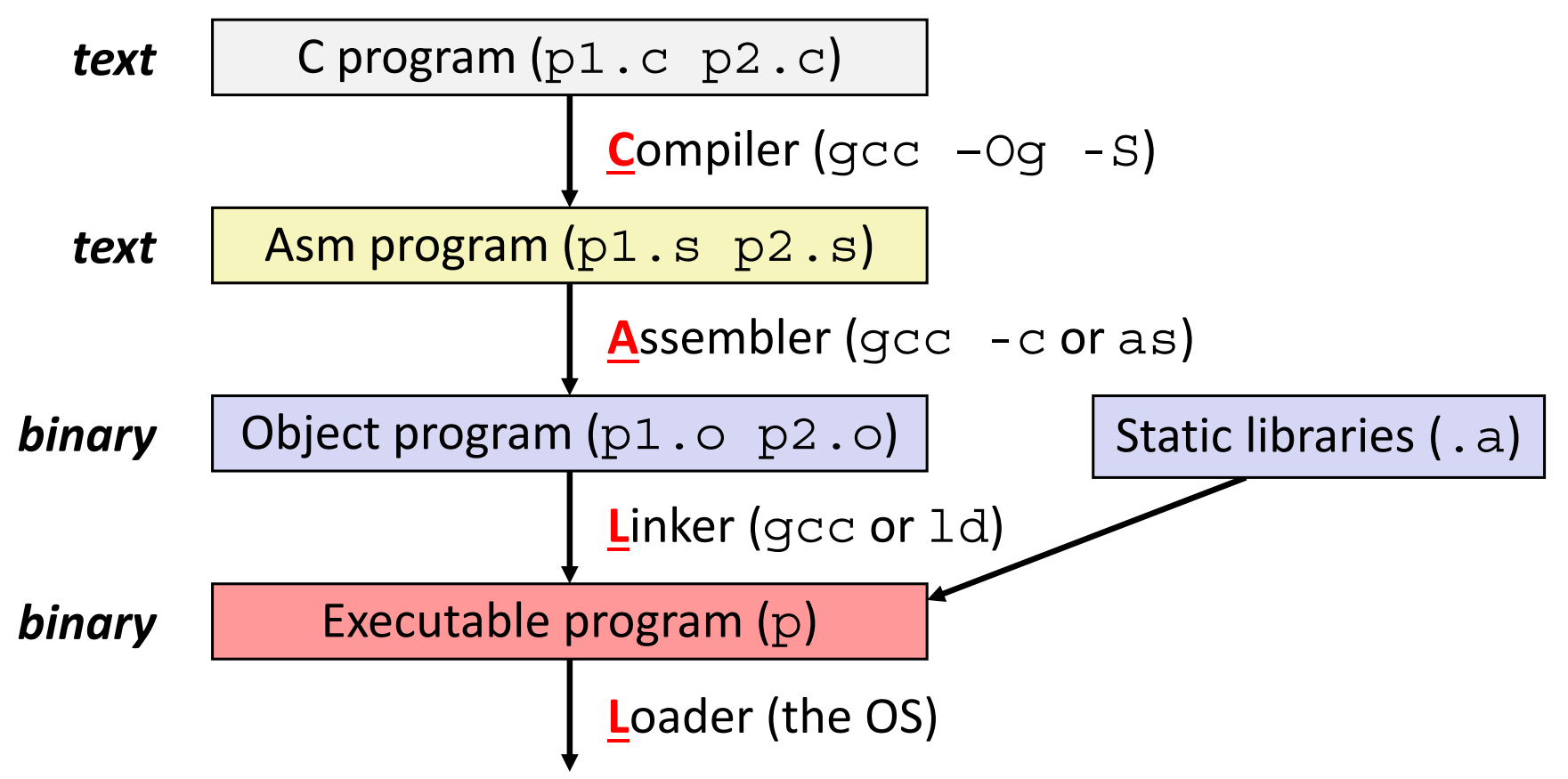

## **Compiler**

- $\frac{1}{2}$  **Input:** Higher-level language code (*e.g.*, C, Java)
	- $\mathcal{L}^{\text{max}}$ foo.c
- $\frac{1}{2}$  **Output:** Assembly language code (*e.g.*, x86, ARM, MIPS)
	- $\mathcal{L}^{\text{max}}$ foo.s
- $\frac{1}{2}$  First there's a preprocessor step to handle #directives
	- Macro substitution, plus other specialty directives
	- If curious/interested: http://tigcc.ticalc.org/doc/cpp.html
- $\mathcal{L}_{\mathcal{S}}$ Super complex, whole courses devoted to these!
- $\frac{1}{2}$  Compiler optimizations
	- "Level" of optimization specified by capital 'O' flag (*e.g.* -Og, -O3)
	- Options: https://gcc.gnu.org/onlinedocs/gcc/Optimize-Options.html

## **Compiling Into Assembly**

C Code (sum.c)

**void** sumstore(**long** x, **long** y, **long** \*dest) {  $long t = x + y;$ \*dest =  $t$ ; }

Ŵ  $x86-64$  assembly (gcc  $-0q$   $-S$  sum.c)

sumstore(long, long, long\*): **addq** %rdi, %rsi **movq** %rsi, (%rdx) **ret**

Warning: You may get different results with other versions of gcc and different compiler settings

#### **Assembler**

- $\frac{1}{2}$  **Input:** Assembly language code (*e.g.*, x86, ARM, MIPS)
	- foo.s
- $\mathcal{L}_{\mathcal{S}}^{\mathcal{S}_{\mathcal{S}}}$  **Output:** Object files (*e.g.*, ELF, COFF)
	- foo.o
	- Contains *object code* and *information tables*
- $\frac{1}{2}$  Reads and uses *assembly directives* 
	- *e.g.*, .text, .data, .quad
	- x86: https://docs.oracle.com/cd/E26502\_01/html/E28388/eoiyg.html
- Produces "machine language"
	- Does its best, but object file is *not* a completed binary
- $\frac{1}{2}$ <u>Example</u>: gcc -c foo.s

## **Producing Machine Language**

- **Simple cases:** arithmetic and logical operations, shifts, etc.
	- All necessary information is contained in the instruction itself
- $\frac{1}{2}$  What about the following?
	- Conditional jump
	- Accessing static data (*e.g.*, global variable or jump table)
	- $\mathcal{L}_{\mathcal{A}}$ call
- Addresses and labels are problematic because the final executable hasn't been constructed yet!
	- So how do we deal with these in the meantime?

## **Object File Information Tables**

- **Symbol Table** holds list of "items" that may be used by other files
	- *Non-local labels* function names for call
	- *Static Data* – variables & literals that might be accessed across files
- $\frac{1}{2}$  **Relocation Table** holds list of "items" that this file needs the address of later (currently undetermined)
	- Any *label* or piece of *static data* referenced in an instruction in this file
		- Both internal and external
- $\frac{1}{2}$ Each file has its own symbol and relocation tables

## **Object File Format**

- 1) object file header: size and position of the other pieces of the object file
- 2) text segment: the machine code
- 3) data segment: data in the source file (binary)
- 4) relocation table: identifies lines of code that need to be "handled"
- 5) symbol table: list of this file's labels and data that can be referenced
- 6) debugging information
- $\mathcal{L}_{\mathcal{A}}$  More info: ELF format
	- P) http://www.skyfree.org/linux/references/ELF\_Format.pdf

#### **Practice Questions**

- The following labels/symbols will show up in which table(s) in the object file?
	- A **(non-static) user-defined function**
	- A **local variable**
	- A **library function**

## **Linker**

- $\frac{1}{2}$  **Input:** Object files (*e.g.*, ELF, COFF)
	- $\mathcal{L}_{\mathcal{A}}$ foo.o
- $\frac{1}{2}$  **Output:** executable binary program
	- $\mathcal{L}_{\mathcal{A}}$ a.out
- $\frac{1}{2}$ Combines several object files into a single executable (*linking*)
- $\frac{1}{2}$  Enables separate compilation/assembling of files
	- Changes to one file do not require recompiling of whole program

# **Linking**

- 1) Take text segment from each .  $\circ$  file and put them together
- 2) Take data segment from each .  $\circ$  file, put them together, and concatenate this onto end of text segments
- 3) Resolve References
	- Go through Relocation Table; handle each entry

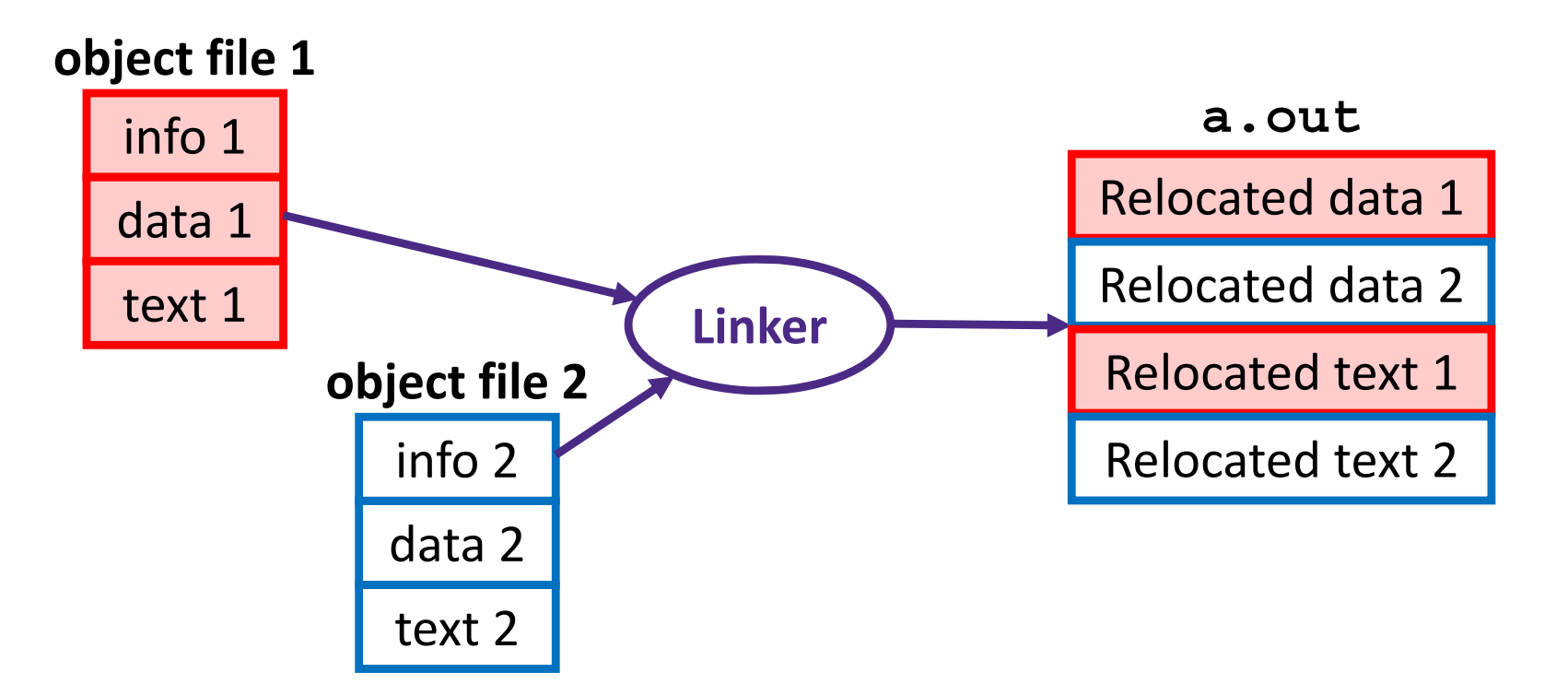

## **Disassembling Object Code**

#### Disassembled:

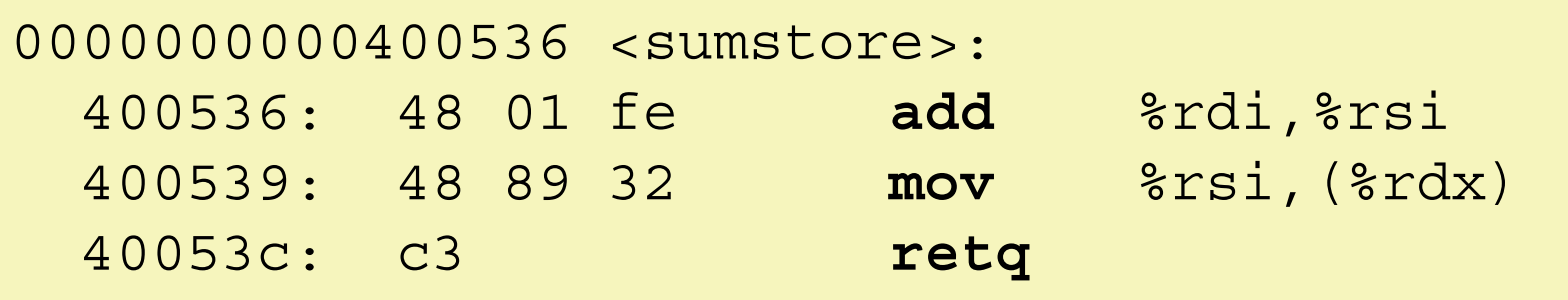

#### **Disassembler** (objdump -d sum)

- Useful tool for examining object code (man 1 objdump)
- Analyzes bit pattern of series of instructions
- **Produces approximate rendition of assembly code**
- **Service Service** ■ Can run on either a . out (complete executable) or . o file

#### **What Can be Disassembled?**

```
% objdump -d WINWORD.EXE
WINWORD.EXE: file format pei-i386
No symbols in "WINWORD.EXE".
Disassembly of section .text:
30001000 <.text>:30001000:30001001: Reverse engineering forbidde
30001003: neverse engineering forbiaden
30001005: 68 90 10 00 30 push $0x30001090
Microsoft End User License Agreement3000100a:
                Reverse engineering forbidden by
```
- 豪 Anything that can be interpreted as executable code
- Disassembler examines bytes and attempts to reconstruct assembly source

#### **Loader**

- $\frac{1}{2}$  **Input:** executable binary program, command-line arguments
	- ./a.out arg1 arg2
- $\mathcal{L}_{\mathcal{S}}^{\mathcal{S}_{\mathcal{S}}}$ **Output:** <program is run>
- Loader duties primarily handled by OS/kernel
	- More about this when we learn about processes
- $\frac{1}{2}$ Memory sections (Instructions, Static Data, Stack) are set up
- $\frac{1}{2}$ Registers are initialized

#### **Roadmap**

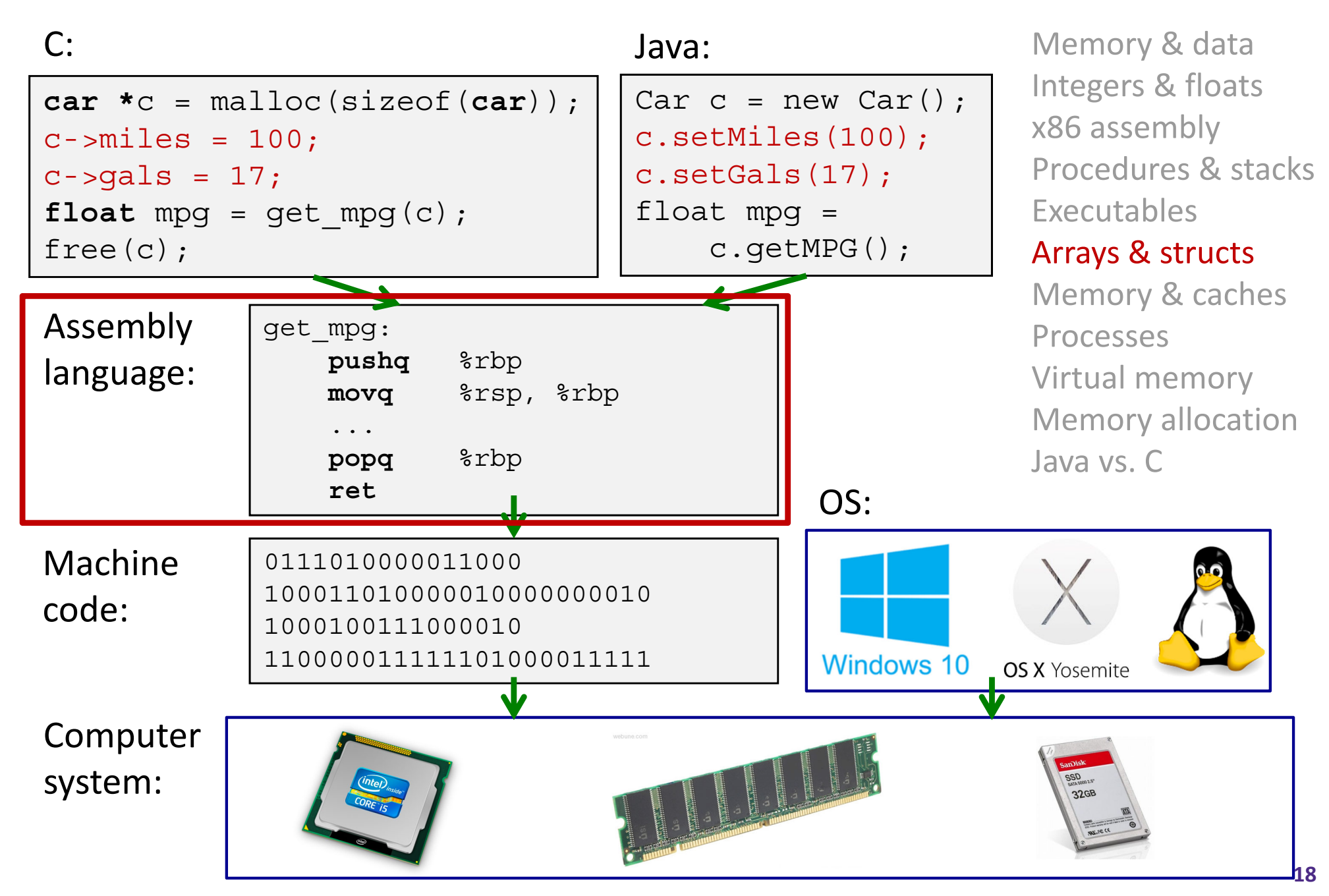

## **Data Structures in Assembly**

#### **Arrays**

- $\mathbb{R}^n$ **One-dimensional**
- Multidimensional (nested)
- **Multilevel**
- Structs
	- **Alignment**
- 令 عممنما

### **Review: Array Allocation**

#### Basic Principle

- **T**  $A[N]$ ;  $\rightarrow$  array of data type **T** and length N
- *Contiguously* allocated region of N\*sizeof(T) bytes
- Identifier A returns address of array (type  $T^*$ )

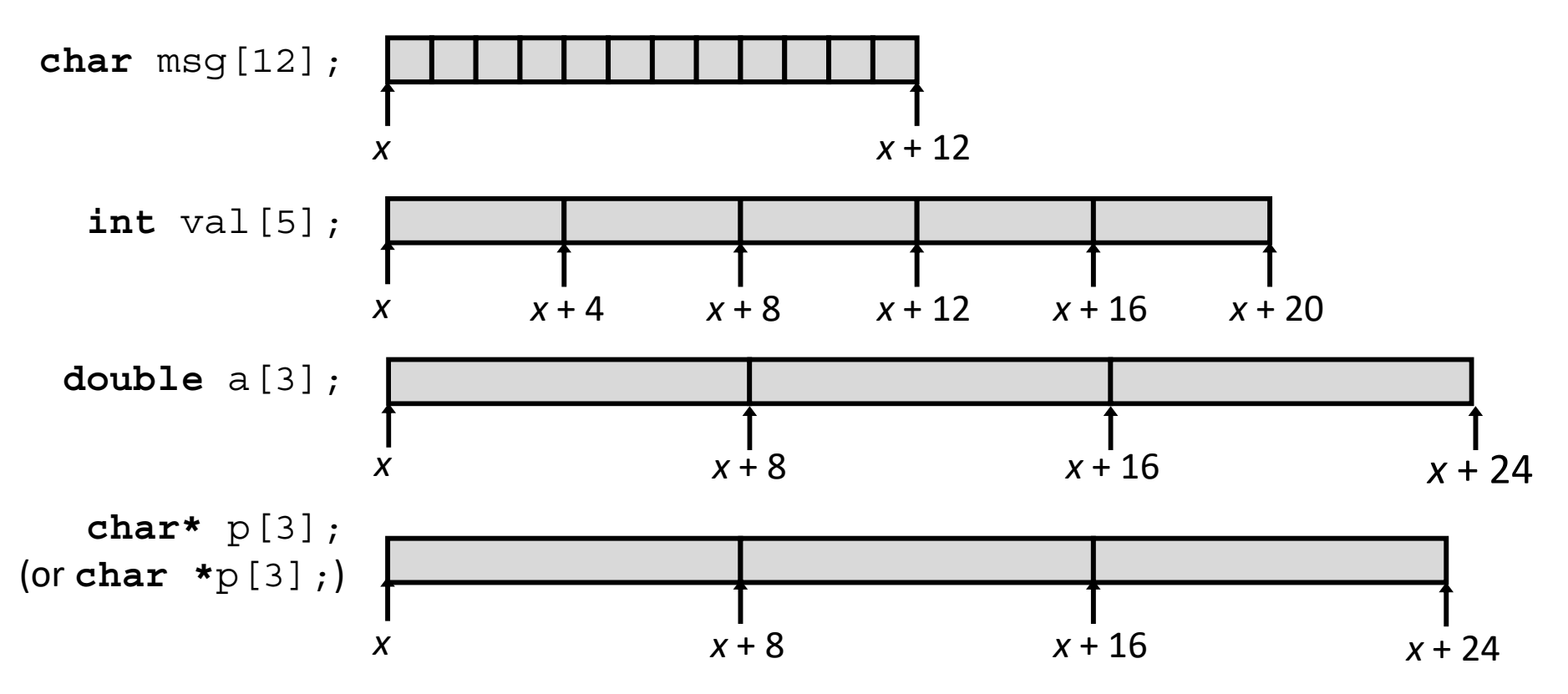

#### **Review: Array Access**

#### Basic Principle

- **T**  $A[N]$ ;  $\rightarrow$  array of data type **T** and length N
- Identifier A returns address of array (type  $T^*$ )

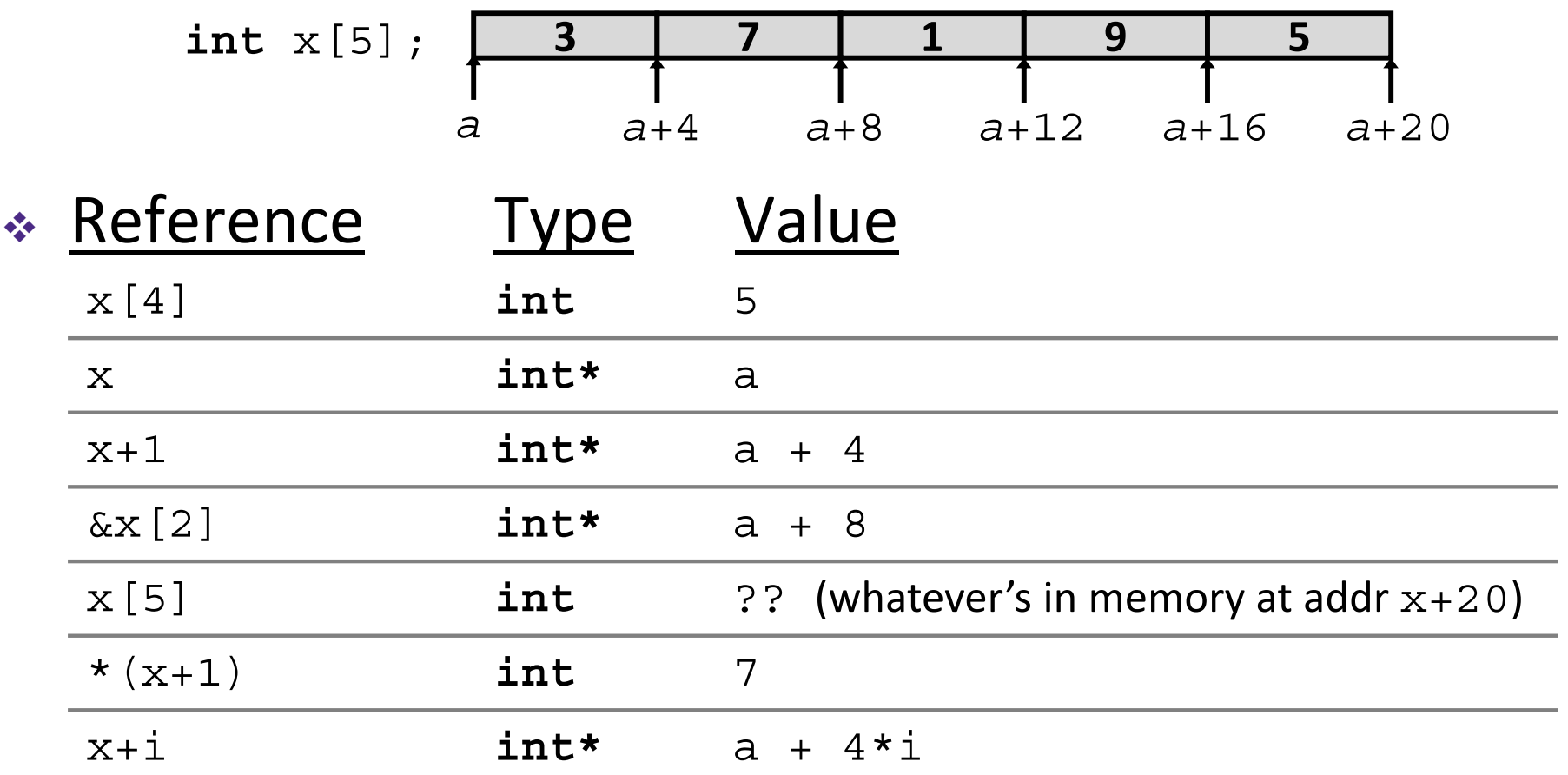

#### **Array Example**

*// arrays of ZIP code digits* **int** cmu[5] = { 1, 5, 2, 1, 3 }; **int** uw[5] = { 9, 8, 1, 9, 5 }; **int** ucb[5] = { 9, 4, 7, 2, 0 }; brace-enclosed list initialization

#### **Array Example**

*// arrays of ZIP code digits* **int** cmu[5] = { 1, 5, 2, 1, 3 }; **int** $uw[5] = \{ 9, 8, 1, 9, 5 \};$ **int** ucb[5] = { 9, 4, 7, 2, 0 };

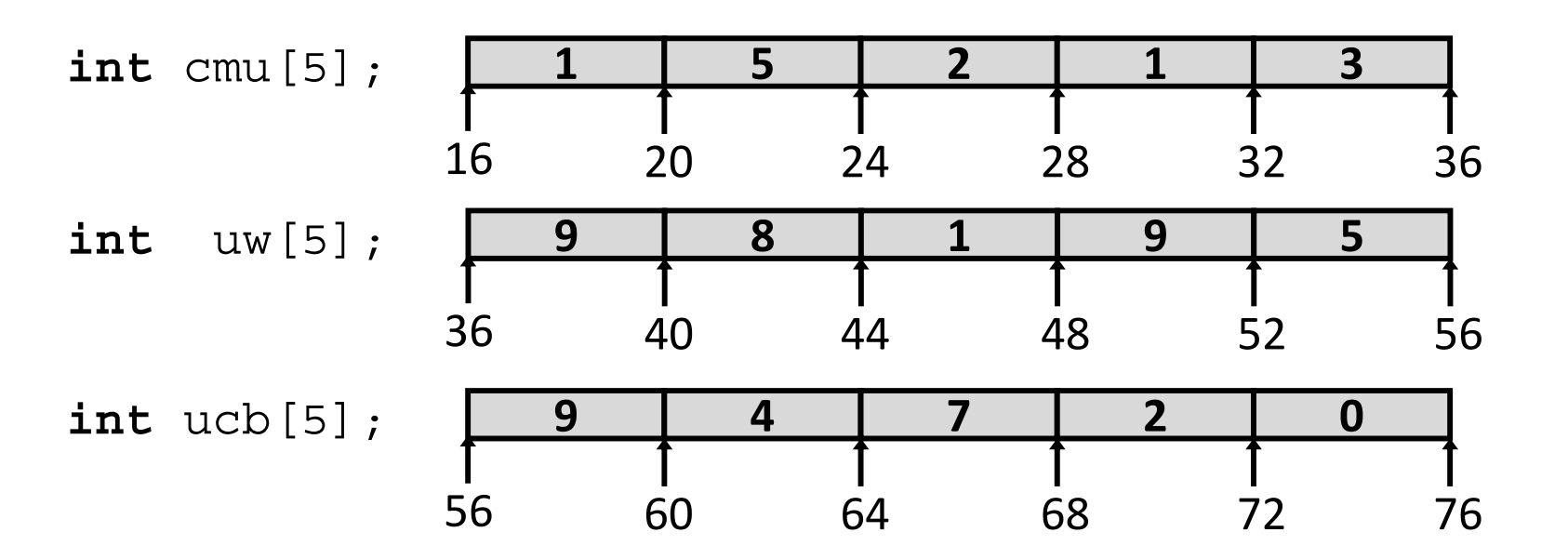

- Example arrays happened to be allocated in successive 20 byte blocks
	- $\mathbb{R}^n$ Not guaranteed to happen in general

#### **Array Accessing Example**

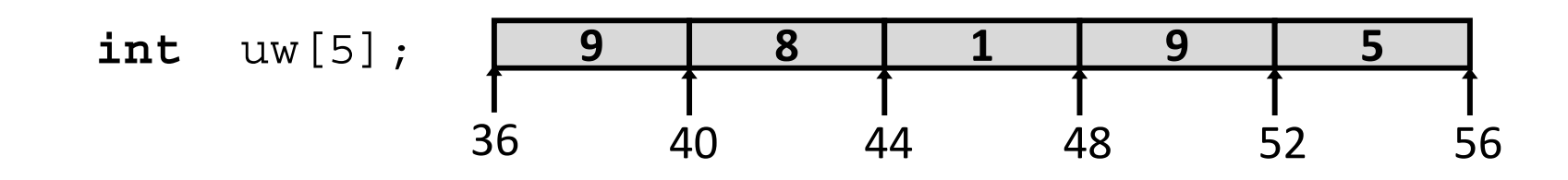

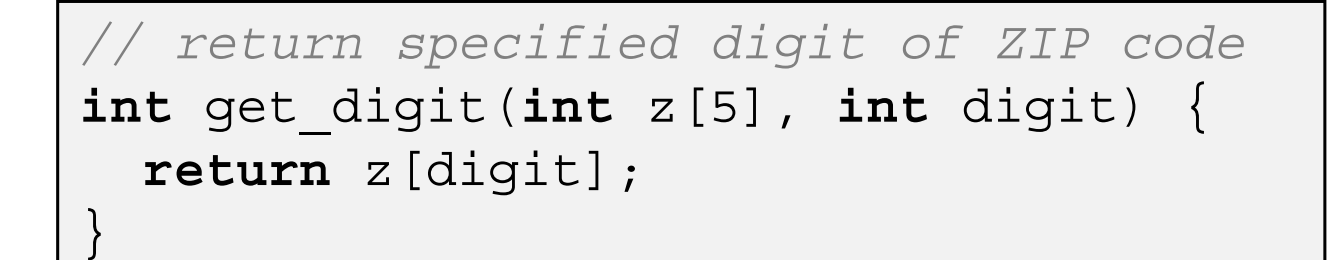

```
get_digit:
  movl (%rdi,%rsi,4), %eax # z[digit]
```
- Register  $\frac{1}{2}$  rdi contains starting address of array
- Register %rsi contains array index
- Desired digit at  $\text{\textdegree}$ rdi+4\* $\text{\textdegree}$ rsi, so use memory reference  $(*rdi, *rsi, 4*)$

#### **Referencing Examples**

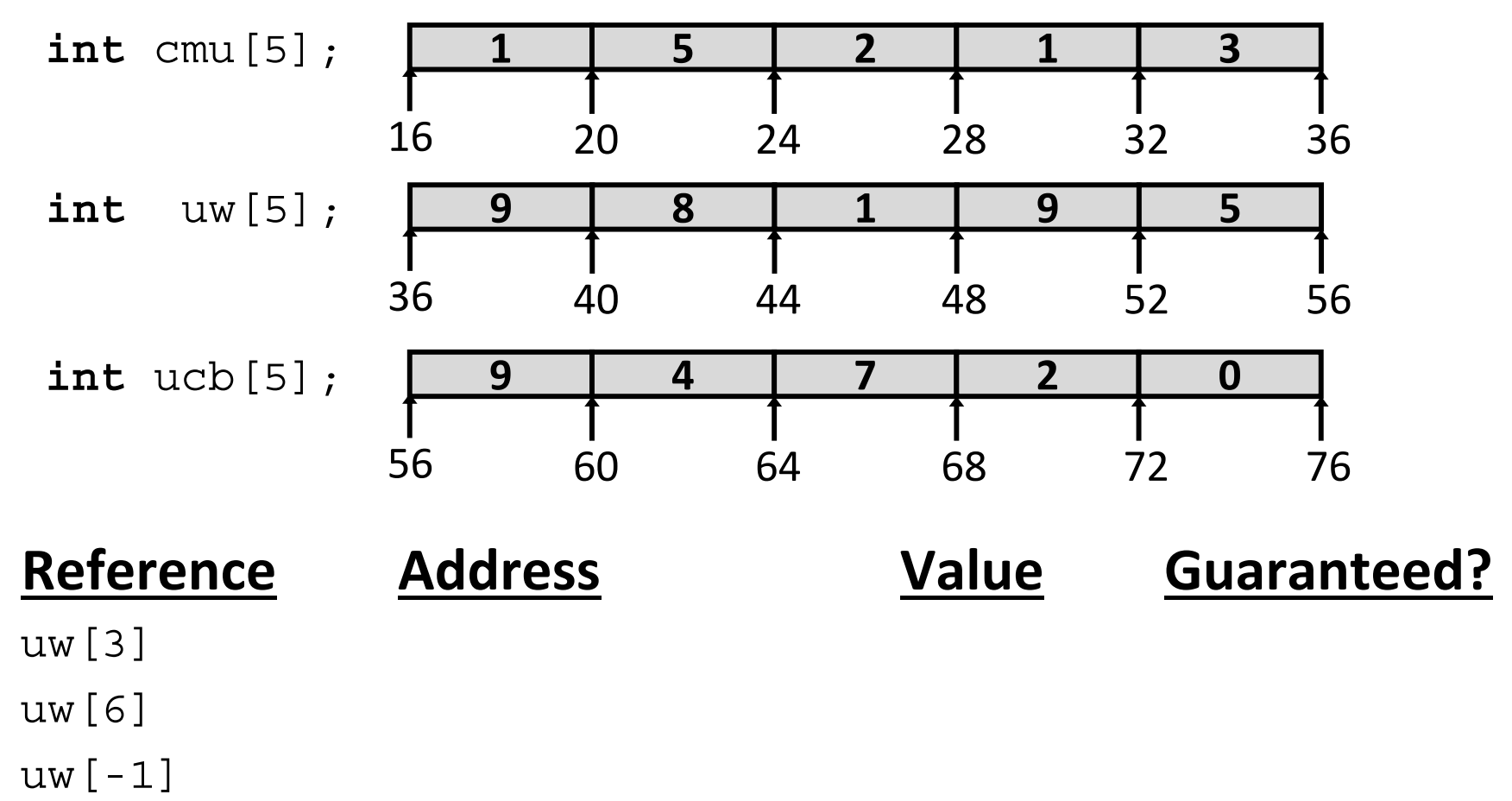

cmu[15]

- $\mathcal{L}_{\mathcal{S}}$ No bounds checking
- $\frac{1}{2}$  Example arrays happened to be allocated in successive 20 byte blocks
	- Not guaranteed to happen in general

#### **C Details: Arrays and Pointers**

- Arrays are (almost) identical to pointers
	- char\* string and char string[] are nearly identical declarations
	- **Differ in subtle ways: initialization, sizeof (), etc.**
- An array name is an expression (not a variable) that returns the address of the array
	- **Service Service** It *looks* like a pointer to the first (0<sup>th</sup>) element
		- \*ar same as  $\text{ar}\,[\,0\,]$  , \*  $\text{(ar+2)}$  same as  $\text{ar}\,[\,2\,]$
	- An array name is read-only (no assignment) because it is a *label*
		- Cannot use "ar = <anything>"

### **C Details: Arrays and Functions**

 Declared arrays only allocated while the scope is valid:

```
char* foo() {
   char string[32]; ...;
   return string;
}
                        BAD!
```
- An array is passed to a function as a pointer:
	- **Array size gets lost!**

```
int foo(int ar[], unsigned int size) {
   ... ar[size-1] ...
}
                            Must explicitly
                             pass the size!
                     Really int *ar
```
#### **Data Structures in Assembly**

#### **Arrays**

- **One-dimensional**
- **Multidimensional (nested)**
- **Multilevel**
- Structs
	- **Alignment**
- 令 Unions

#### **Nested Array Example**

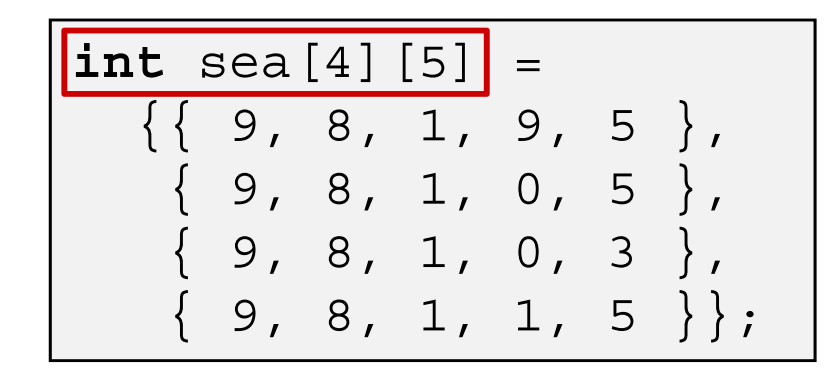

Remember, **<sup>T</sup>** A[N] is an array with elements of type **<sup>T</sup>**, with length <sup>N</sup>

What is the layout in memory?

#### **Nested Array Example**

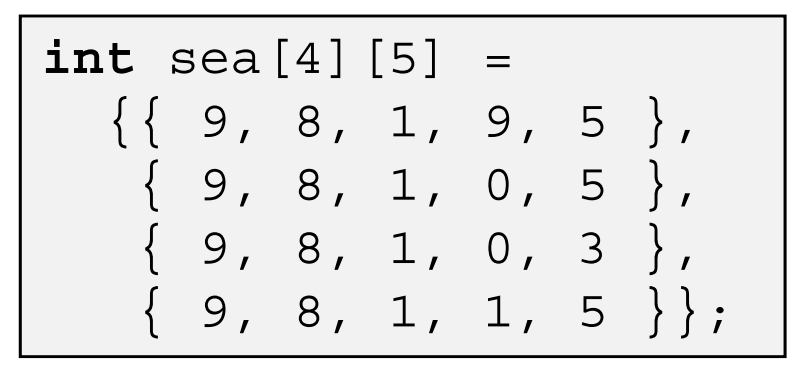

Remember, **<sup>T</sup>** A[N] is an array with elements of type **<sup>T</sup>**, with length <sup>N</sup>

**sea[3][2];**

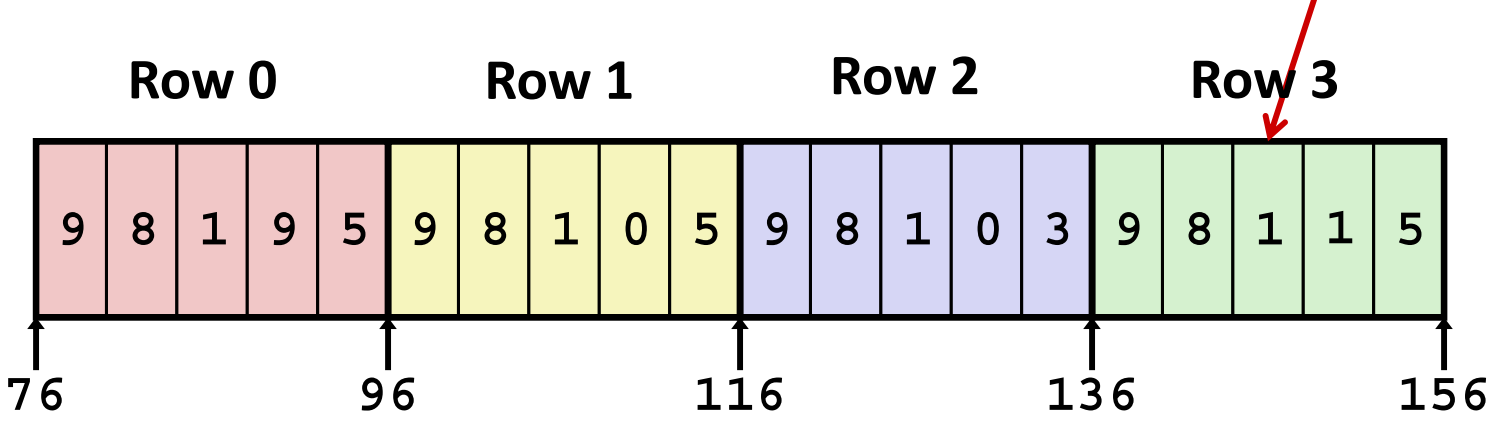

- "Row-major" ordering of all elements
- Elements in the same row are contiguous
- Guaranteed (in C)

## **Two-Dimensional (Nested) Arrays**

- Declaration: **T** A[R][C];
	- 2D array of data type T
	- R rows, C columns
	- Each element requires **sizeof**(**T**) bytes
- Array size?

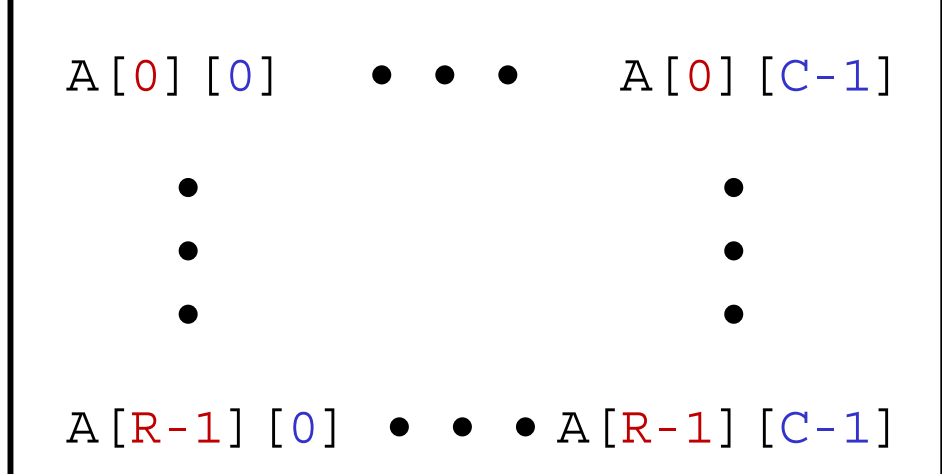

# **Two-Dimensional (Nested) Arrays**

- Declaration: **T** A[R][C];
	- 2D array of data type T
	- R rows, C columns
	- Each element requires **sizeof**(**T**) bytes
- Array size:
	- R\*C\***sizeof**(**T**) bytes
- Arrangement: **row-major** ordering

**int** A[R][C];

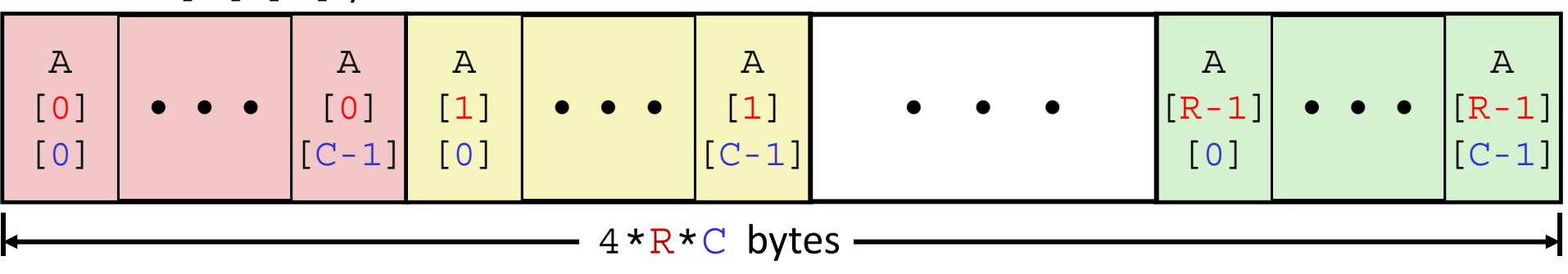

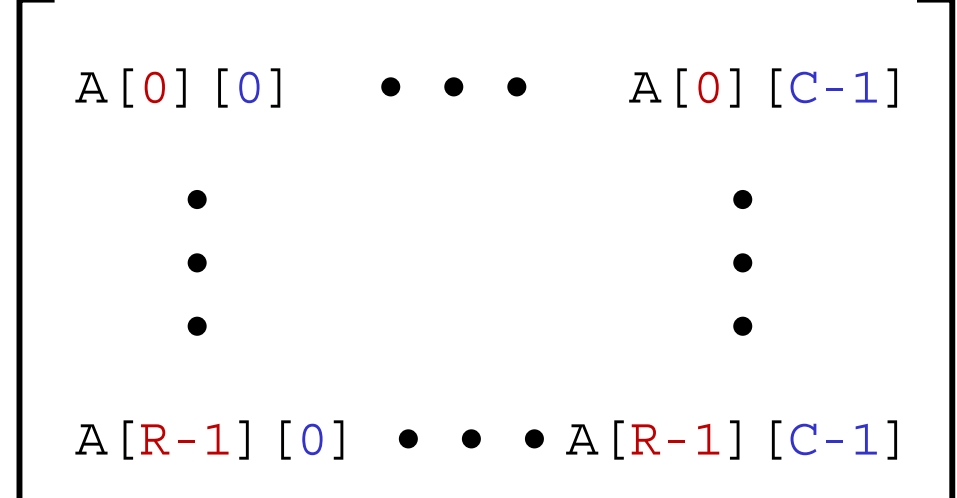

#### **Nested Array Row Access**

#### **↑ Row vectors**

- Given **T** A[R][C]**,**
	- $\;$  A  $[$   $\pm$   $]$  is an array of  $\;$  elements ("row  $\;$   $\pm$  ")
	- A is address of array
	- Starting address of row i <sup>=</sup> A + i\*(C \* sizeof(**T**))

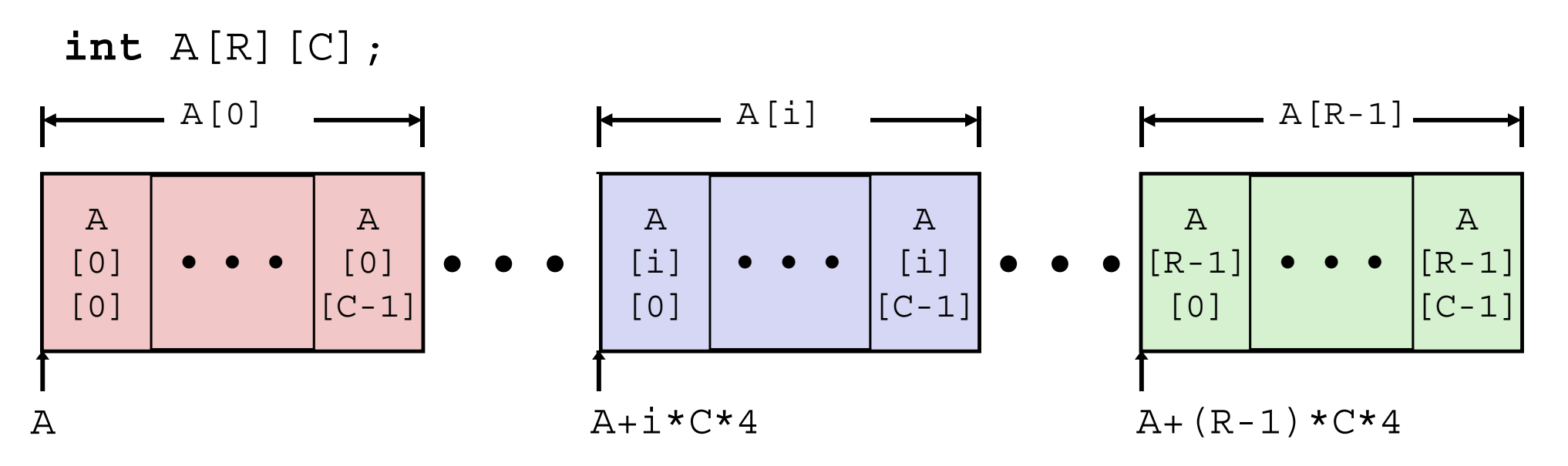

}

#### **Nested Array Row Access Code**

**int\*** get\_sea\_zip(**int** index) {

```
return sea[index];
```

```
int sea[4][5] = 
 \{\{9, 8, 1, 9, 5\},\}{9, 8, 1, 0, 5}{9, 8, 1, 0, 3}\{ 9, 8, 1, 1, 5 \};
```

```
get_sea_zip(int):
   movslq %edi, %rdi
   leaq (%rdi,%rdi,4), %rax
   leaq sea(,%rax,4), %rax
   retsea:.long 9
    .long 8
   .long 1
   .long 9
   .long 5
   .long 9
    .long 8
...
```
}

#### **Nested Array Row Access Code**

**int\*** get\_sea\_zip(**int** index) {

```
return sea[index];
```

```
int sea[4][5] = 
 \{\{9, 8, 1, 9, 5\},\}{9, 8, 1, 0, 5}{9, 8, 1, 0, 3}{9, 8, 1, 1, 5}
```
- $\mathcal{L}^{\text{max}}$ What data type is sea [index]?
- $\mathcal{C}^{\mathcal{A}}$ What is its value?

*# %rdi = index* **leaq** (%rdi, %rdi, 4), %rax **leaq** sea (,  $\text{grav}, 4$ ),  $\text{grav}$ 

**Translation?**

{

}

#### **Nested Array Row Access Code**

**int\*** get\_sea\_zip(**int** index)

```
return sea[index];
```

```
int sea[4][5] = 
 \{\{9, 8, 1, 9, 5\},\}{9, 8, 1, 0, 5}{9, 8, 1, 0, 3}\{ 9, 8, 1, 1, 5 \};
```
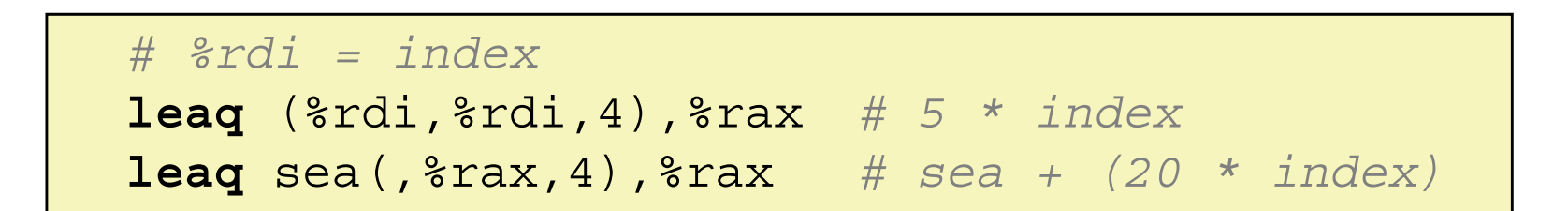

- **Exercise Row Vector** 
	- sea[index] is array of 5 int<sup>s</sup>
	- Starting address =  $sea+20*index$
- Assembly Code
	- **E** Computes and returns address
	- **Service Service** Compute as:  $sea+4*(index+4*index) = sea+20*index$

#### **Nested Array Element Access**

- Array Elements
	- A[i][j] is element of type **<sup>T</sup>**, which requires *<sup>K</sup>* bytes
	- Address of A [i] [j] is

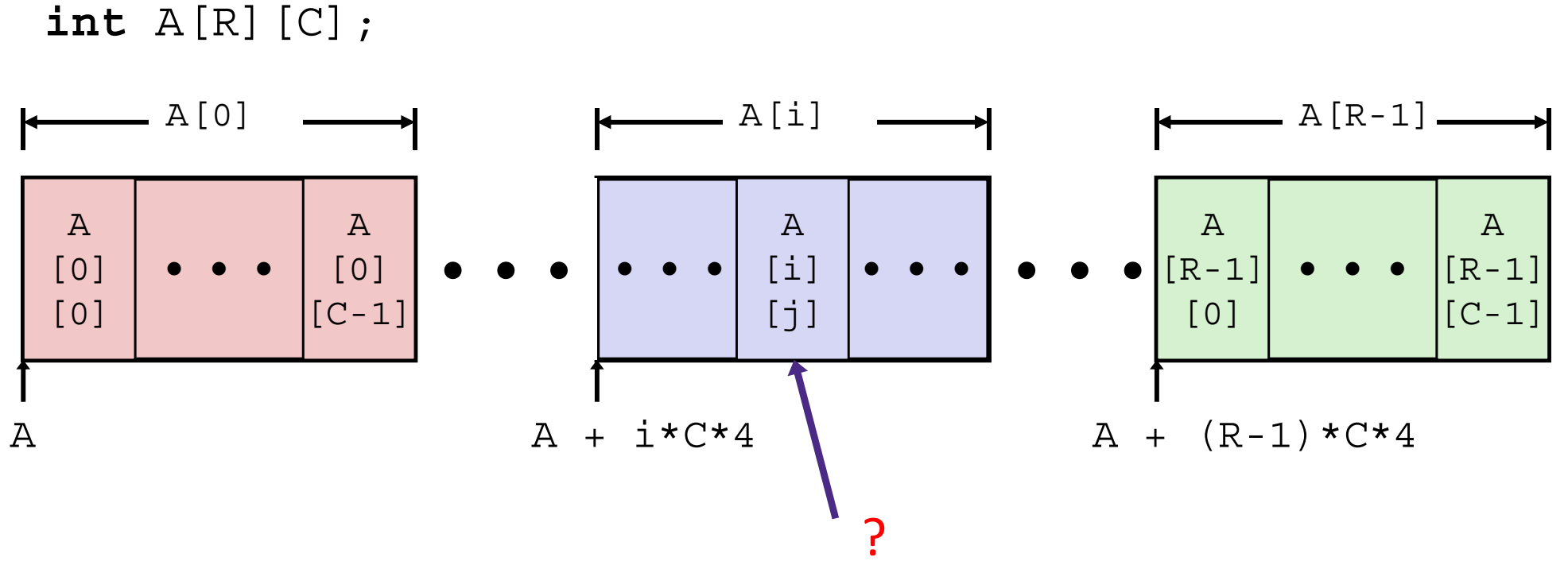

## **Nested Array Element Access**

- Array Elements
	- A[i][j] is element of type **<sup>T</sup>**, which requires *<sup>K</sup>* bytes
	- Address of A [i] [j] is  $A + i * (C * K) + j * K = A + (i * C + j) * K$

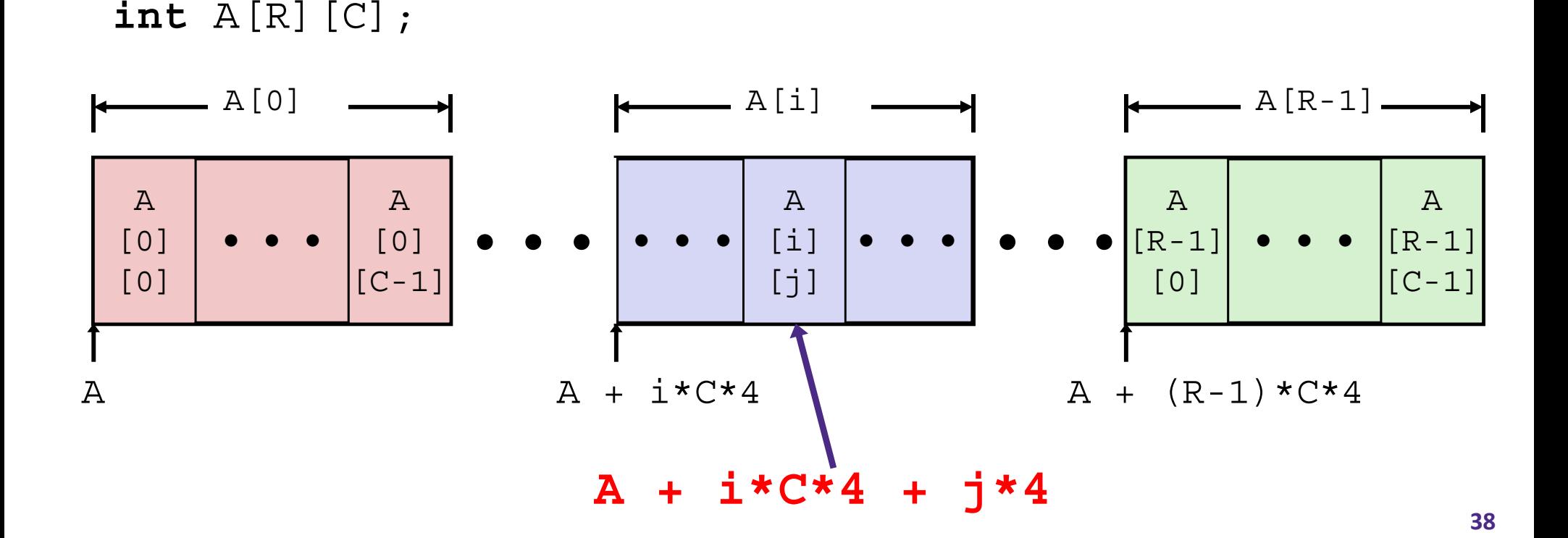

## **Nested Array Element Access Code**

```
int get_sea_digit
  (int index, int digit)
{
  return sea[index][digit];
}
```

```
int sea[4][5] = 
 \{\{9, 8, 1, 9, 5\},\}{9, 8, 1, 0, 5}{9, 8, 1, 0, 3}{9, 8, 1, 1, 5}
```
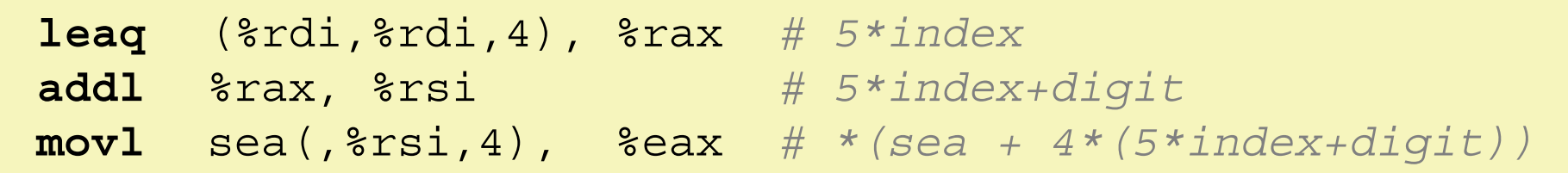

#### Array Elements

- sea[index][digit] is an **int** (**sizeof**(**int**)=4)
- Address = sea + 5\*4\*index + 4\*digit
- Assembly Code
	- Computes address as: sea + ((index+4\*index) + digit)\*4
	- **n** movl performs memory reference

## **Multidimensional Referencing Examples**

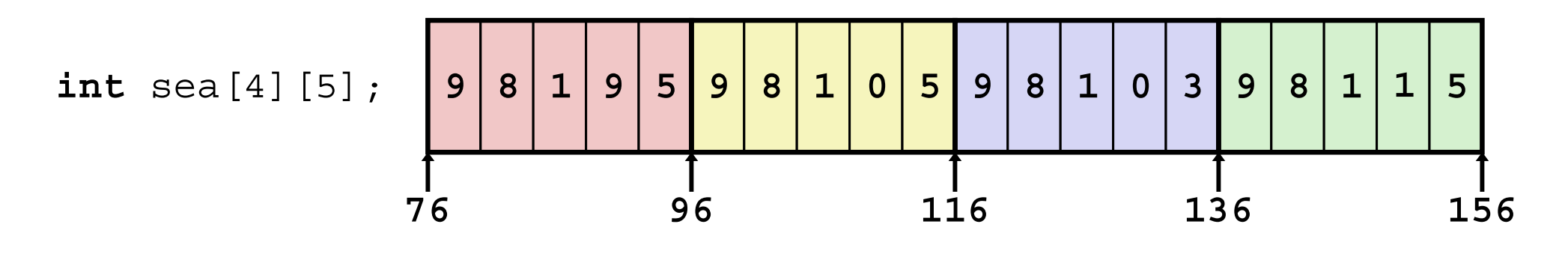

Reference Address **Value Guaranteed?** 

- sea[3][3]
- $sea [2] [5]$
- $sea [2]$ [-1]
- sea $[4]$  $[-1]$
- sea [0] [19]
- $sea [0]$ [-1]
	- Code does not do any bounds checking
	- **Ordering of elements within array guaranteed**

#### **Data Structures in Assembly**

#### **Arrays**

- **One-dimensional**
- Multidimensional (nested)
- **Multilevel**
- Structs
	- **Alignment**
- 令 عممنما

## **Multilevel Array Example**

#### **Multilevel Array Declaration(s):**

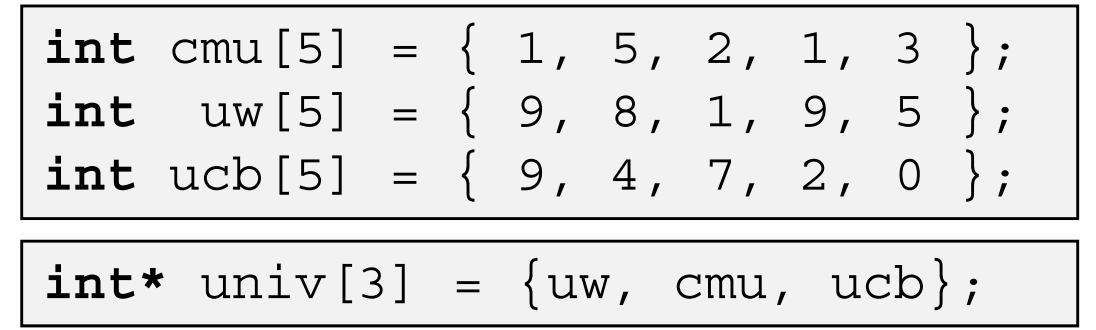

#### Is a multilevel array the same thing as a 2D array?

**NO**

#### **2D Array Declaration:**

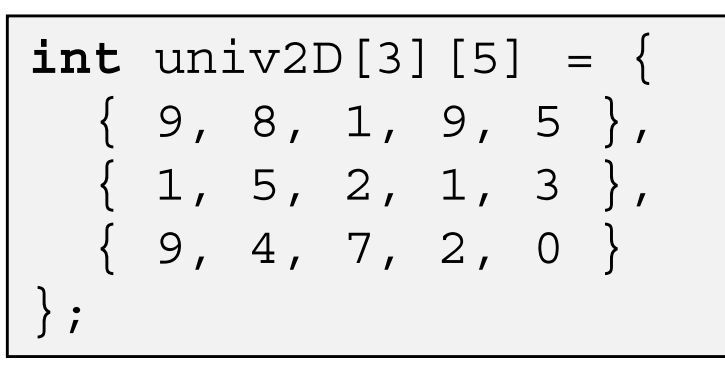

One array declaration = one contiguous block of memory

## **Multilevel Array Example**

**int** cmu[5] = { 1, 5, 2, 1, 3 }; **int** uw[5] = { 9, 8, 1, 9, 5 }; **int**ucb[5] = { 9, 4, 7, 2, 0 };

**int\*** univ[3] = {uw, cmu, ucb};

- $\mathcal{L}_{\mathcal{A}}$  Variable univ denotes array of 3 elements
- $\mathcal{L}_{\mathcal{A}}$  Each element is a pointer
	- 8 bytes each
- $\mathcal{L}_{\mathcal{S}}^{\mathcal{S}_{\mathcal{S}}}$  Each pointer points to array of ints

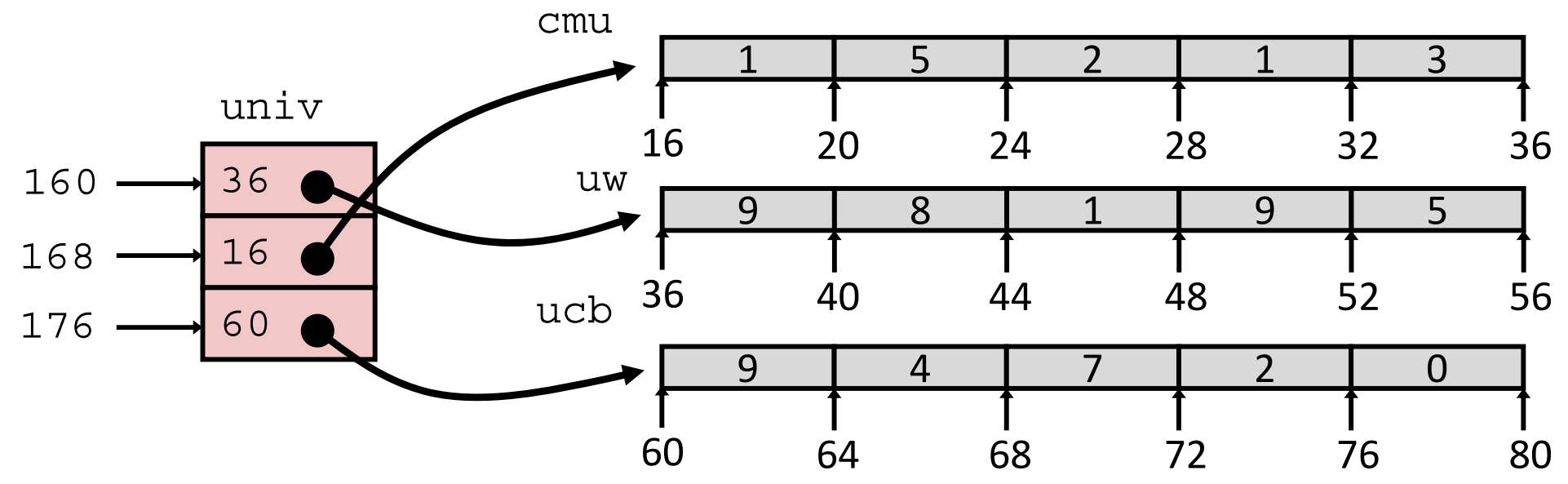

Note: this is how Java represents multidimensional arrays

#### **Element Access in Multilevel Array**

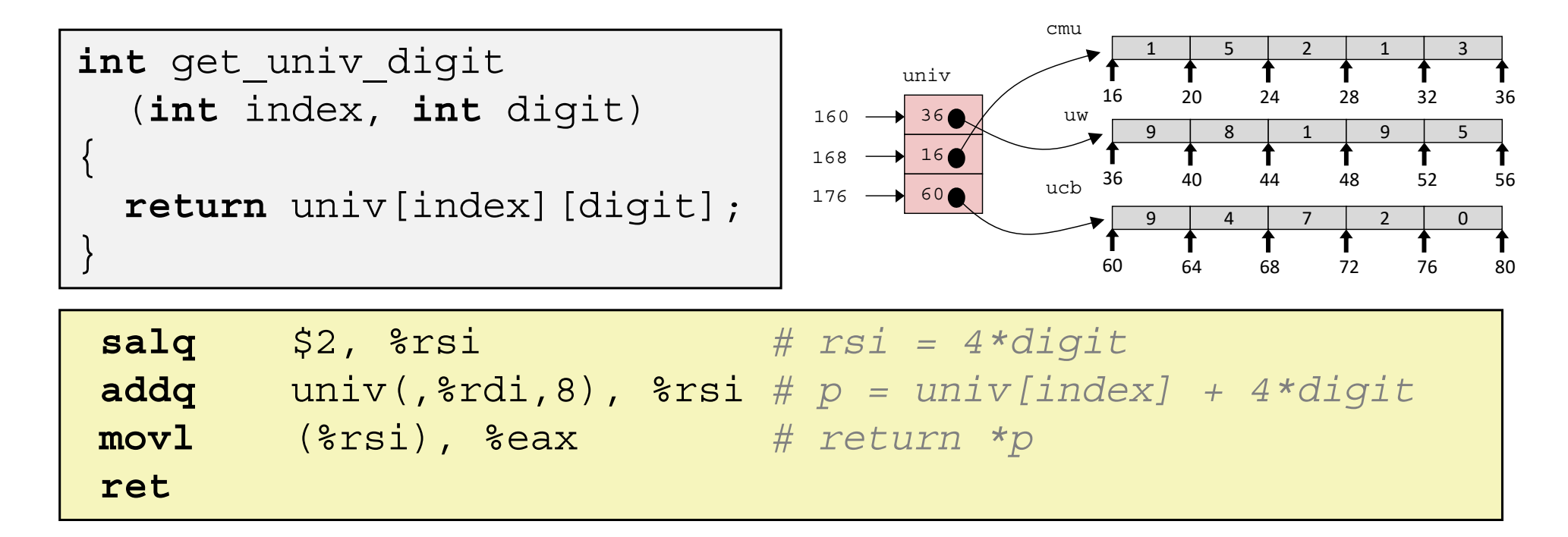

#### $\frac{1}{2}$ Computation

- Element access Mem[Mem[univ+8\*index]+4\*digit]
- $\mathcal{L}_{\mathcal{A}}$ **E** Must do **two memory reads** 
	- First get pointer to row array
	- Then access element within array
- But allows inner arrays to be different lengths (not in this example)

{

}

#### **Array Element Accesses**

#### **Multidimensional array Multilevel array**

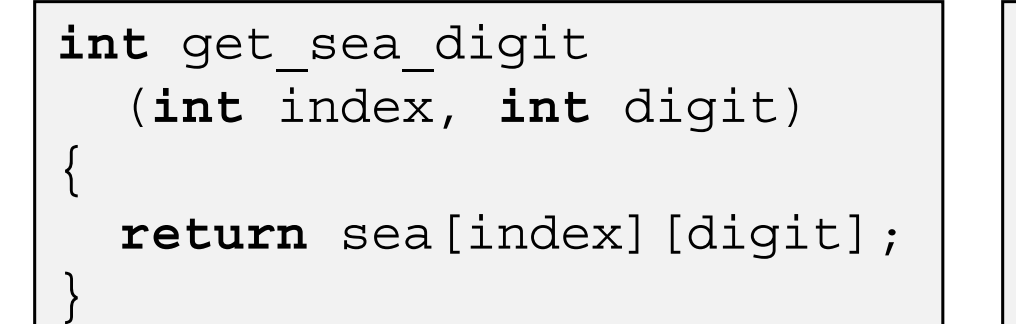

**int** get\_univ\_digit (**int** index, **int** digit)

**return** univ[index][digit];

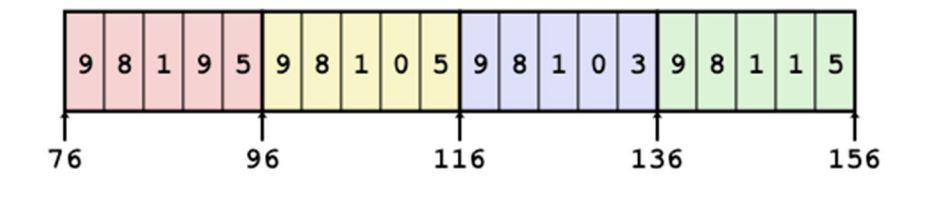

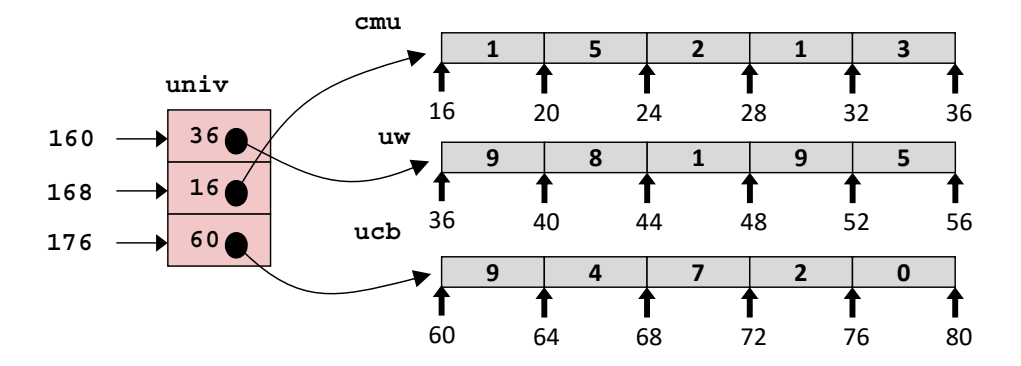

Access *looks* the same, but it isn't:

Mem[sea+20\*index+4\*digit] Mem[Mem[univ+8\*index]+4\*digit]

#### **Multilevel Referencing Examples**

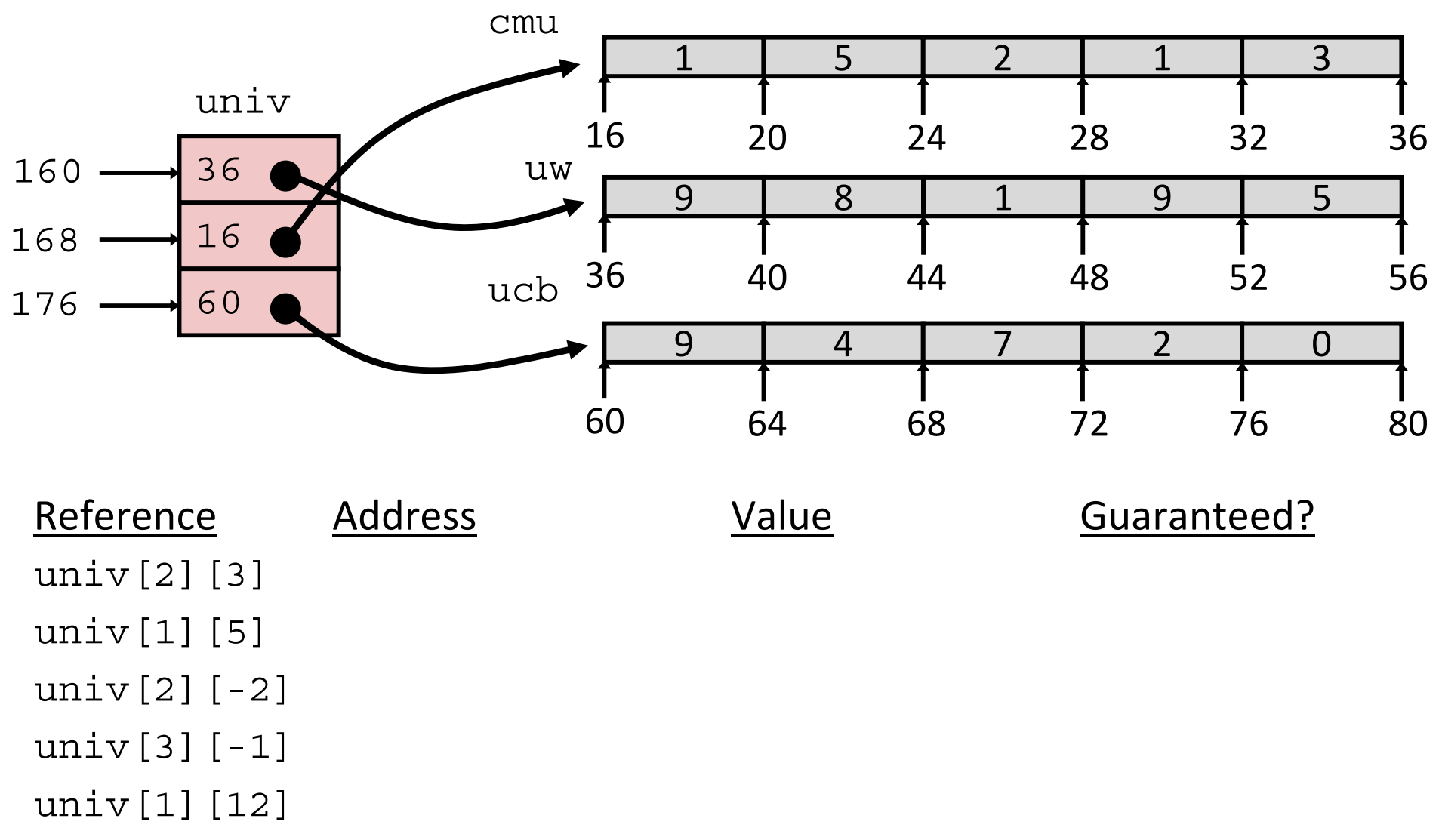

- C code does not do any bounds checking
- Location of each lower-level array in memory is *not* guaranteed

#### **Summary**

- Contiguous allocations of memory
- No bounds checking (and no default initialization)
- Can usually be treated like a pointer to first element
- $\cdot$  int a[4][5];  $\rightarrow$  array of arrays
	- all levels in one contiguous block of memory
- $\dot{\bullet}$  int\*  $\text{b}[4]$ ;  $\rightarrow$  array of pointers to arrays
	- First level in one contiguous block of memory
	- Each element in the first level points to another "sub" array
	- **Service Service** Parts anywhere in memory